# Veritabanı Programlama Bölüm 4 **CURSOR**

Dr. Öğr. Üyesi Murat TAŞYÜREK (kayubmprogramlama1@gmail.com) 26 Ekim 2023

Kayseri Üniversitesi, Bilgisayar Mühendisliği Bölümü

- Cursor, veri kümesinde bulunan verileri okuyarak her seferinde bir kayıt üzerinde islem yapabilmeyi sağlayan yöntemdir.
- · Cursor, varsayılan olarak ileri doğru işlem yapar.
- · Cursor, geri giderek satırlar üzerinde işlem yapmayı sağlar.
- En hızlı Cursor, sadece ileri doğru okuma işlemi yapandır.
- Bu nedenle ileri doğru yönnde çalışan cursor'u kullanmanızı tavsiye ediyorum.
- Veritabanında SELECT sorgusu ile elde edilen kayıtlar üzerinde, döngü yapısı oluşturarak tüm satırları tek tek inceleyebilmek, üzerinde işlem yapabilmek için Cursor kullanılır.
- Cursor veritabanında saklanmaz.
- Cursor'un kullamını bittinde hafızaya idaede edilmelidir.
- Sorgu sonucu dönen kayıtları inceleyerek güncelleme yapılmak istenen kayıtlarıda güncelleme islemi yapmak için
- Diğer kullanıcılar tarafından yapılan değişikliklerin görmek için
- Trigger ya da Stored Procedure içerisinde bir sorgu sonucuna satır satır erişmek icin

· Cursor tanımmlanın genel yazım şekli aşağıdaki gibidir.

```
DECLARE cursor name CURSOR [ LOCAL | GLOBAL ]
     [ FORWARD ONLY | SCROLL ]
     [ STATIC | KEYSET | DYNAMIC | FAST FORWARD ]
     [ READ ONLY | SCROLL LOCKS | OPTIMISTIC ]
     [ TYPE WARNING ]
     FOR select statement
     [ FOR UPDATE [ OF column name [ ,...n ] ] ]
[; ]
```
- Cursor ve veri kümesi bildirim sırasında isimlendirilir, daha sonra bu isimler kullanılır.
- · Cursor, kendi içerisinde açık ve kapalı olma durumuna sahiptir. Cursor kullanmak için önce açmanız gerekir, kendi kendine kapanmaz, işlem bitincede kapatmanız gerekir.
- Cursor, kendi kendine hafızadan silinmez.
- Kapatılan Cursor'un hafızadan silinmesi gerekir.

Cursor kullanmaya başlamadan önce yaşam döngünüsü (ömrünü) bilmek gerekir. Cursor'un yaşam döngüsü aşağıdaki gibidir.

- Bildirim (tanımlama)
- Açılış
- Kullanım
- Kapanış
- · Hafızada ayrılan belleği boşaltmak

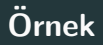

- Geçen hafta oluşturduğumuz Ogrenciler tablosunda
- Ögrenci Numarası ve Öğrenci adlarını CURSOR vasıtasıyla alan,
- · CURSOR üzerinde gezinirken öğrencinin soyadını sorgu yoluyla elde eden
- · Öğrenci numarası çift ise Öğrenci adı ve soyadı arasında '–' ekleyerek ekrana yazdıran
- · Öğrenci numarası tek ise Öğrenci adı ve soyadı arasında '<sub>--</sub>' ekleyerek ekrana yazdıran
- uygulamayı T-SQL'de kodlayınız.

#### Cursor Kullanımı

- Cursor üstünde dolasmak için FETCH komutundan kullanılır.
- **FETCH** işlemi ile sıradaki satır ilgili sorgudan okunan değerler sırası ile into ifadesinden sonraki değişkenlere atanır.
- fetch next from  $\{cursor ad_1\}$  into  $\{de \vec{g}$ işkenler $\}$
- · FETCH işleminin başarılı olup olmadı @@FETCH\_STATUS ile kontrol edilir.
- · **@@FETCH\_STATUS=0**, FETCH komutu basari ile gerçeklestirlidi @@FETCH STATUS=-1, FETCH komutunda bir hata ile karsilasildi **@@FETCH\_STATUS=-2**, FETCH komutunda tüm kayitlar bittigi için en sona gelindi, daha fazla kayit yer almiyor

## T-SQL Code

```
FDeclare @OgrenciNO int. @OgrenciAdi varchar(100)
 DECLARE OgrenciCursor CURSOR For SELECT OgrenciNo.OgrenciAdi FROM Ogrenciler
 OPEN OgrenciCursor
 FETCH NEXT FROM OgrenciCursor INTO @OgrenciNO,@OgrenciAdi
FWHILE @@FETCH STATUS=0
Fbegin
     DECLARE @OgrenciSovadi varchar(50)
     SELECT @OgrenciSovadi=OgrenciSovadi FROM Ogrenciler WHERE OgrenciNo=@OgrenciNO
     IF @OgrenciNO%2=0
Ė
        set @OgrenciAdi=@OgrenciAdi+'--'+@OgrenciSovadi
     FLSE
         set @OgrenciAdi=@OgrenciAdi+' '+@OgrenciSoyadi
     print @OgrenciAdi
     FETCH NEXT FROM OgrenciCursor INTO @OgrenciNO,@OgrenciAdi
 end
 Close OgrenciCursor
 DEALLOCATE OgrenciCursor
```
## **T-SQL Cıktı**

Öğrenci

27\_Soyad1

 $27$ 

 $\times$  SOLOuery1.sql - DE...gramLama (sa (54))\*  $\times$ FDeclare @OgrenciNO int, @OgrenciAdi varchar(100) DECLARE OgrenciCursor CURSOR For SELECT OgrenciNo, OgrenciAdi FROM Ogrenciler OPEN OgrenciCursor FETCH NEXT FROM OgrenciCursor INTO @OgrenciNO.@OgrenciAdi **CUHTLE GOFFTCH STATUS-8** 177% **Ta Messages** Öğrenci 1 Sovada h Öğrenci  $2 -$ Soyada  $\overline{ }$ Öğrenci 3 Soyadı ä, Öğrenci 4--Soyadı  $\overline{a}$ Öğrenci 5 Soyada Öğrenci  $6 -$ Sovada Öğrenci 7 Sovadi  $\overline{z}$ Öğrenci 8--Soyadı × Öğrenci 9 Sovadi **q** Öğrenci 10-Sovadi  $10$ Öğrenci 11 Sovadi  $11$ Öğrenci 12--Sovadi  $12$ Öğrenci 13 Sovadi  $13$ Öğrenci  $14 -$ Sovadı  $14$ 15 Sovadi 15 Öğrenci Öğrenci  $16 -$ Sovadı 16 Öğrenci 17 Sovadi  $17$ Öğrenci 18--Sovadi 18 Öğrenci 19 Sovadi 19 Öğrenci 20--Sovadi  $20$ Öğrenci 21 Sovadi  $_{21}$ Öğrenci  $22 -$ Sovadı  $22$ 23 Sovadi  $2<sup>3</sup>$ Öğrenci Öğrenci 24 - - Sovadi  $24$ 25 Sovadi 25 Öğrenci  $26 -$ Sovadı 26 Öğrenci

## Cursor Ozellikleri - Scope ¨

- Scope, Cursor'lerin görünebilirlik ayarını belirtir.
- **LOCAL** ve **GLOBAL** olarak ikiye ayrılır.
- Bir stored procedüre içerisinde oluşturulan Cursor GLOBAL scope'u içerisinde ise, bir başka stored procedür içerisinden bu Cursor'e erişilebilir.
- **GLOBAL** olarak tanımlanan bir Cursor ismi ile başka bir başka stored procedür içerisinde dahi olsa yeni bir Cursor tanımlanamaz.
- Cursor LOCAL scope içerisinde ise bir başka stored procedür içerisinden erişilemez.

## Cursor Özellikleri - Scrollability

- · Kaydırılabilirlik (scrollability) özelliği, SQL Server'da Cursor'lerin hareket yönünü ifade eder.
- T-SQL'de tanımlanan cursor varsayılan olarak sadece ileriye doğru hareket eder.
- · Cursor'ler kaydırılabilirlik seçenekleri ile ileri ve geri hareket kabiliyeti kazandırılabilir.
- Ancak, ileri doğru hareket eden cursor'ler diğerlerine göre daha hızlı çalışır.
- Cursor default olarak **FORWARD\_ONLY** ile tanımlanır. Bu tanımlamada sadece FETCH NEXT komutu çalışır.
- · SCROLL kelimesi ile Cursor'a Scrollability yeteneği kazandırlır.
- Bu sayede Cursor ileri geri hareket ettirmek edebilir.
- · SCROLL ile aşağıdaki şekilde tanımlanabilir.

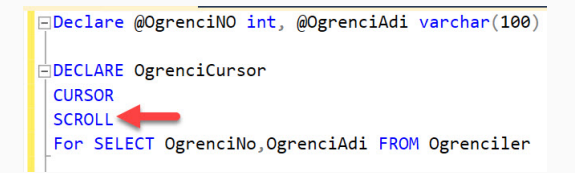

## Cursor Özellikleri - Scrollability

- Kaydırma işleminin temel özelliği FETCH anahtar sözcüğüdür.
- **FETCH NEXT**: Bir sonraki kaydı getirir.
- · FETCH PRIOR: Bir önceki kaydı getirir.
- FETCH FIRST: İlk kaydı getirir.
- **FETCH LAST:** Son kaydı getirir.
- FETCH RELATIVE +-X: Cursor'un bulunduğu satırdan X sayısı kadar ile ya da geri giderek ilgili kaydı getirir.
- Kaydırma işleminin temel özelliği FETCH anahtar sözcüğüdür.
- **FETCH NEXT**: Bir sonraki kaydı getirir.
- · FETCH PRIOR: Bir önceki kaydı getirir.
- FETCH FIRST: İlk kaydı getirir.
- **FETCH LAST:** Son kaydı getirir.
- FETCH RELATIVE +-X: Cursor'un bulunduğu satırdan X sayısı kadar ile ya da geri giderek ilgili kaydı getirir.
- T-SQL'de Forward-Only, Static, Dynamic ve Keyset olmak üzere 4 adet cursor türü vardır
- · Forward-Only Cursors, verileri yalnızca bir kez geçerler ve genellikle bir sonraki satırın okunabilmesi için kilitlenirler.
- · Forward-Only Cursors, verilerin bir kez okunmasına ihtiyaç duyulan bir senaryoda idealdir.
- · Forward-Only Cursors, sonuç kümesindeki her satırı sırayla işlemek için tasarlanmıştır.
- Forward-Only Cursorların ileri doğru hareket etmeleri, işleme hızlarını artırır ve bellek kullanımını minimize eder.
- Bu nedenle, Forward-Only Cursors, büyük veri kümeleriyle çalışırken performans sorunlarından kaçınmak için tercih edilir.
- · Forward-Only Cursors, bir sonraki satırın okunabilmesi için kilitlenirler.
- Ancak, bir sonraki satırı okuyamazken bir kilit varsa, diğer işlemlerin beklemesi gerektiği için performans sorunlarına neden olabilir.
- Henüz okumadığı satırda yapılan değişiklikleri yakalar.

#### Static Cursor

- · Static Cursors, verilerin kopyalarının bellekte tutulduğu ve verilerin güncelleştirilemediği bir cursor türüdür.
- Sorgu sonuç kümesindeki her satır, Cursor'un oluşturulduğu anda alınan bir anlık görüntüsünü temsil eder.
- Veriler değiştirildiğinde, kopyalanan veriler güncellenmez.
- Static Cursors, bir veri kopyasını bellekte sakladığından, sonuç kümesindeki verilere bir kez erisebilirsiniz. Bu nedenle, Static Cursors, sorgu sonucu küçük bir veri kümesini islemek için idealdir ve büyük veri kümeleri ile çalışırken performans sorunlarına neden olabilir.
- Static Cursors, her satırın işlenmesi için veritabanına kilitlenmez ve sonuç kümesindeki satırların sırası ve değerleri her zaman aynı kalır (ilk çekilen değerler).<sup>19/24</sup>

### Dynamic Cursor

- Dynamic Cursors, tablodaki verilerin anlık görüntüsünü kullanarak çalışan ve sorgunun sonucuna bağlı olarak veri kümesindeki verileri dinamik olarak değiştirebilen bir cursor türüdür.
- Bu, veriler güncellendiğinde, bu değişikliklerin dinamik Cursorlar tarafından da otomatik olarak yakalanır.
- · Dynamic Cursors, verilerin güncellenmesine ve veritabanındaki değişiklikleri islemeye izin verir.
- Dynamic Cursors, büyük veri kümeleriyle çalışırken performans açısından dezavantajlıdır.
- Dynamic Cursors, sonuç kümesindeki verileri tekrar kullanmak istediğinizde kullanışlıdır.
- Keyset Cursors, bir anahtar kümesi belirleyerek verileri sıralayan ve hareket eden bir cursor türüdür.
- · Cursor'un konumu, anahtar kümesiyle belirlenir. Veriler güncellendiğinde, bu cursor türü değişikliklerden etkilenir.
- Keyset Cursors, büyük veri kümeleriyle çalışırken performans açısından avantaj sa˘glar. Keyset sayesinde, Cursor'un belirli bir konuma gitmesi daha hızlıdır ve sonuc kümesindeki verilerin bir kez okunmasıyla verileri işlemek mümkündür.
- Kullanıldığı tablo üzerinde unique index olması gerekmektedir.
- Keyset cursorlar oluşturuldukları anda bulunan satırlardaki değişikliklere duyarlıdırlar. Lakin olusturulduktan sonra yeni eklenen satırlara karşı duyarlı değildirler.

## Statik Cursor Ornek ¨

- Öğrenciler tablosunda bulunan ve öğrenci numarası 6'dan küçük olan kayıtların öğrenci numarası ve adını statik cursor kullanarak ele ediniz
- · Cursor'u açtıktan sonra öğrenciler tablosunda öğrenci numarası 6'dan küçük olan kayıtların öğrenci adlarını null'a çekiniz.
- CURSOR üzerinde gezinerek her bir satırda öğrenci numarası ve öğrenci adını SELECT ile değerleri ekranda gösteriniz.
- CURSOR kapandıktan sonra öğrenci numarası 6'dan küçük olan kayıtları SELECT ile kontrol ediniz.
- uygulamayı T-SQL'de kodlayınız.

#### T-SQL Code

```
FISELECT * FROM Ogrenciler where OgrenciNo <6
 Declare @OgrenciNO int. @OgrenciAdi varchar(100)
EDECLARE OgrenciCursor
 CURSOR
 STATTC
 For SELECT OgrenciNo.OgrenciAdi FROM Ogrenciler where OgrenciNo <6
 OPEN OgrenciCursor
 update Ogrenciler set OgrenciAdi='' where OgrenciNo <6
 FETCH NEXT FROM OgrenciCursor INTO @OgrenciNO.@OgrenciAdi
NHILE @@FETCH STATUS=0
F<sub>beta</sub>SELECT @OgrenciNO, @OgrenciAdi
     FETCH NEXT FROM OgrenciCursor INTO @OgrenciNO,@OgrenciAdi
 end
 Close OgrenciCursor
 DEALLOCATE OgrenciCursor
 SELECT * FROM Ogrenciler where OgrenciNo <6
```
## T-SQL Çıktı

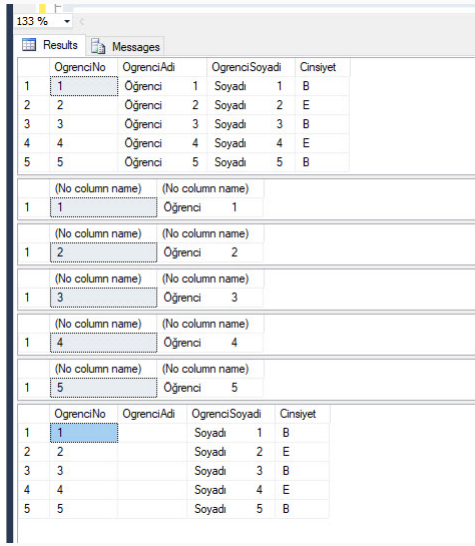